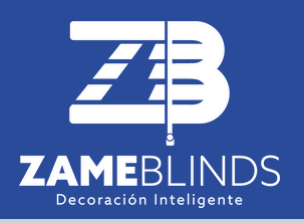

# **Motor AM35 ES-E Plus L**

Motor de batería de lítio recargable, límites electrónicos

#### www.zame-blinds.com.mx

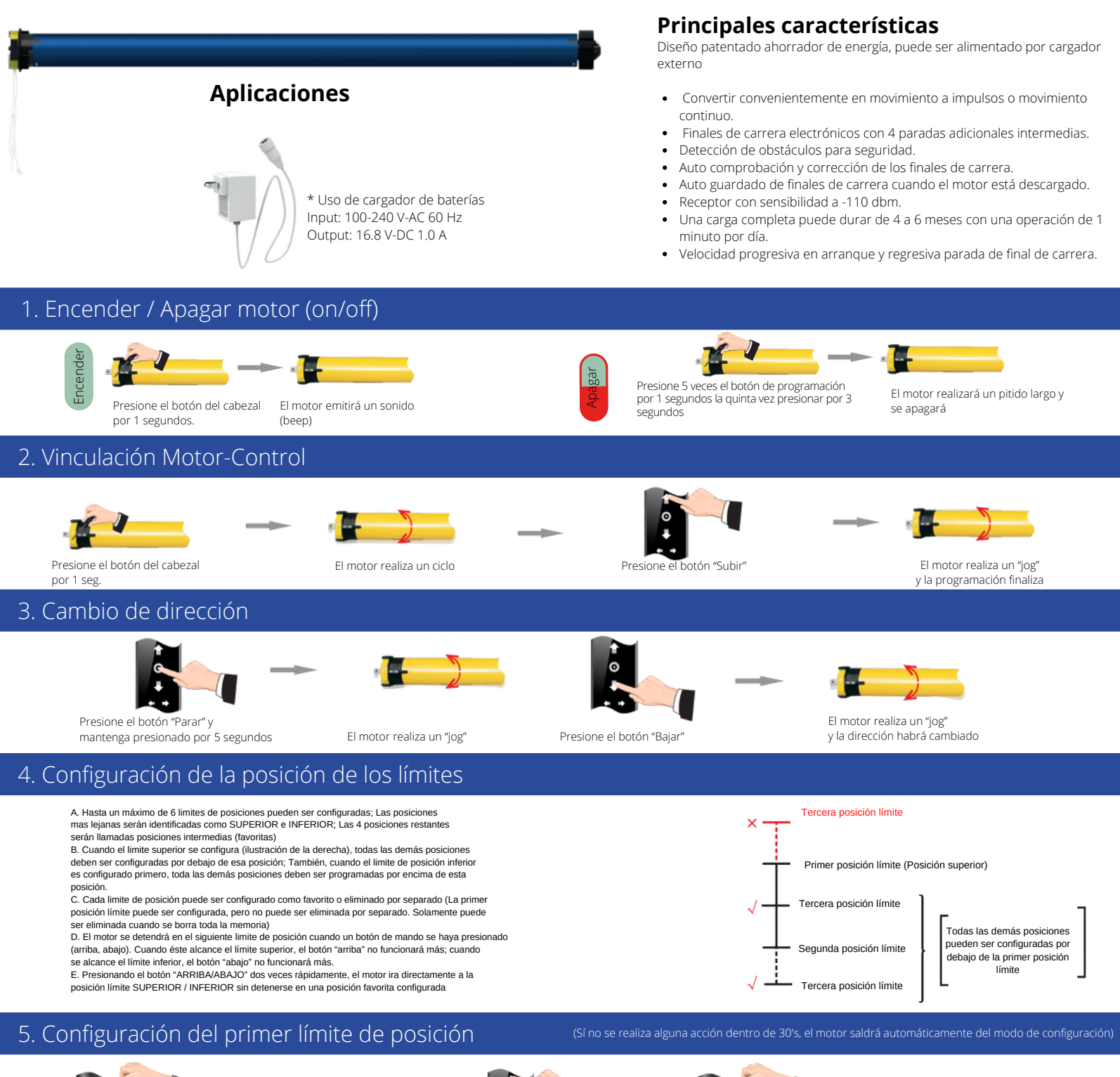

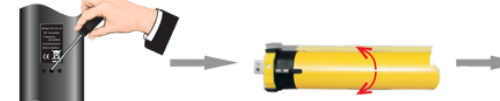

Presione botón "PROG" del transmisor programado por 1 segundo.

El motor realizará un "jog" una vez que entra al modo de programación

Presione el botón "Subir" para ajustar el motor hasta la posición deseada como primer límite superior; O presione botón "Bajar" hasta el límite deseado para configurar la posición inferior como el primer límite.

Presione botón "PROG" por 1 segundo para mantener la posición

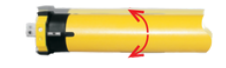

El motor realizará un "JOG" y la configuración del límite será finalizada

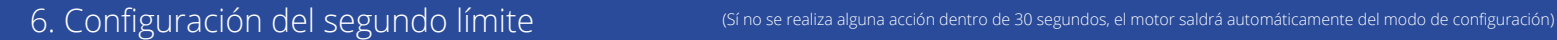

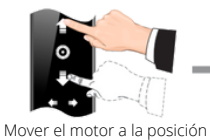

deseada y después presionar PARAR

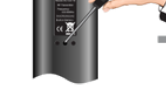

1 segundo

Presione botón "PROG" por

El motor realiza un "Jog" confirmando modo de configuración

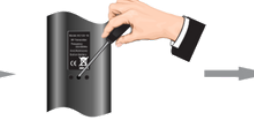

Presione botón "PROG" para mantener la posición límite

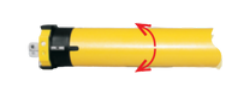

El motor realiza un "Jog" y la configuración del límite habrá finalizado

#### 7. Configuración de límites favoritos

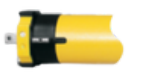

Mover el motor cerca de la posición deseada Presione botón "PROG"

por 1 segundo

Mover el motor al límite de posición que se desea eliminar

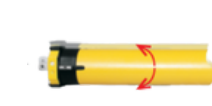

El motor realiza un "Jog" confirmando modo de configuración

Ajustar la posición deseada y presionar botón

"PARAR"

Presione botón "PROG" para

mantener la posición límite

El motor realiza un "Jog" y la configuración del límite habrá finalizado

## 8. Eliminar un límite de posición favorito (Los límites iniciales no pueden ser eliminados)

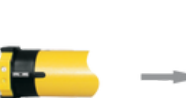

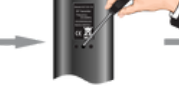

Presione botón "PROG" por 7 segundos

El motor realizará un "Jog" confirmando modo de configuración

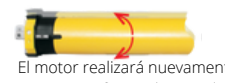

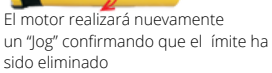

#### 9. Conversión a movimiento continuo y/o puntual (paso a paso)

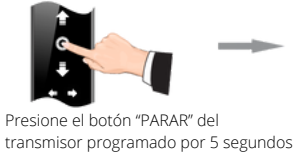

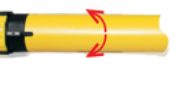

El motor realizará un "JOG" Presione el botón "PARAR"

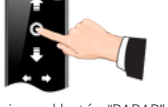

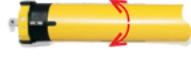

El motor realiza un "JOG" para confirmar la conversión

10. Agregar nuevo Transmisor/Canal

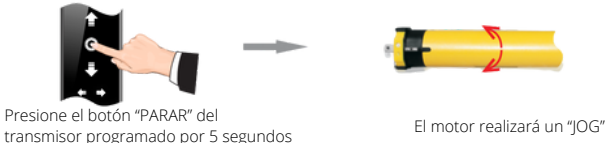

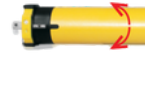

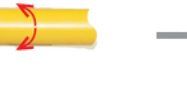

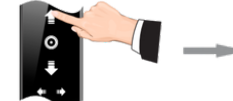

Presione el botón "SUBIR "del nuevo transmisor

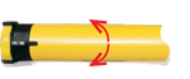

El motor realiza un "JOG" y la programación habrá finalizado

11. Eliminar un Transmisor/Canal de la memoria del motor

El motor realizará un

"JOG"

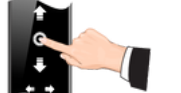

Presione el botón "PARAR" del

12. Llevar el motor a modo Fábrica

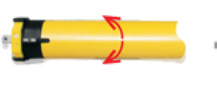

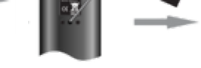

Presione el botón "PARAR" del el termino el potón "PROG" por transmisor programado por 5 segundos el motor realizará un "JOG" por transmisor programado por 5 segundos el motor realizará un "JOG" que el termino. 1 segundo.

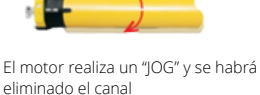

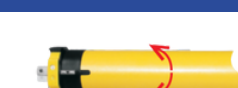

El motor realizará 2 "JOG's" y todas las memorias habrán sido eliminadas.

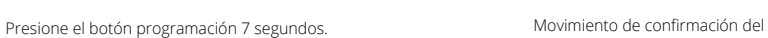

motor en el segundo 1.

Presione el botón "PROG" de 7 a 10 segundos

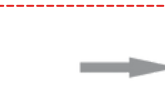

El motor realizará un "JOG" en 1 segundo

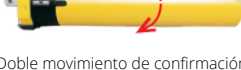

Doble movimiento de confirmación del motor en el segundo 7.

## **Problemas y soluciones**

Presione el botón "PARAR" del transmisor programado por 5 segundos

Método 1

Método 2

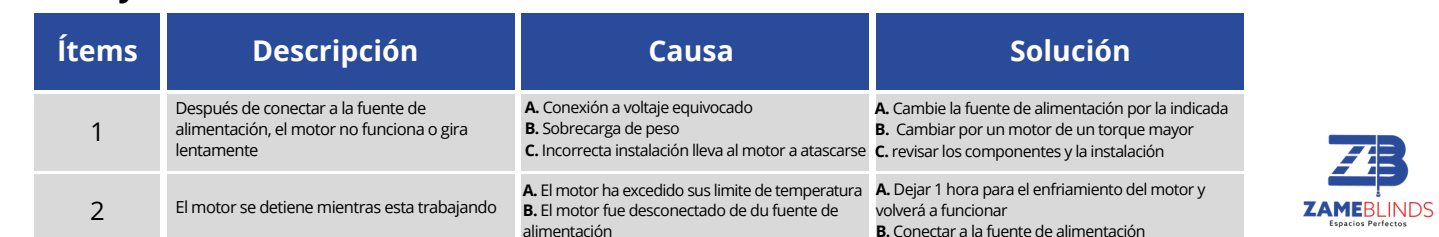